## **Auto Multiple Choice - Bug # 824: Installation de AMC sur chromebook**

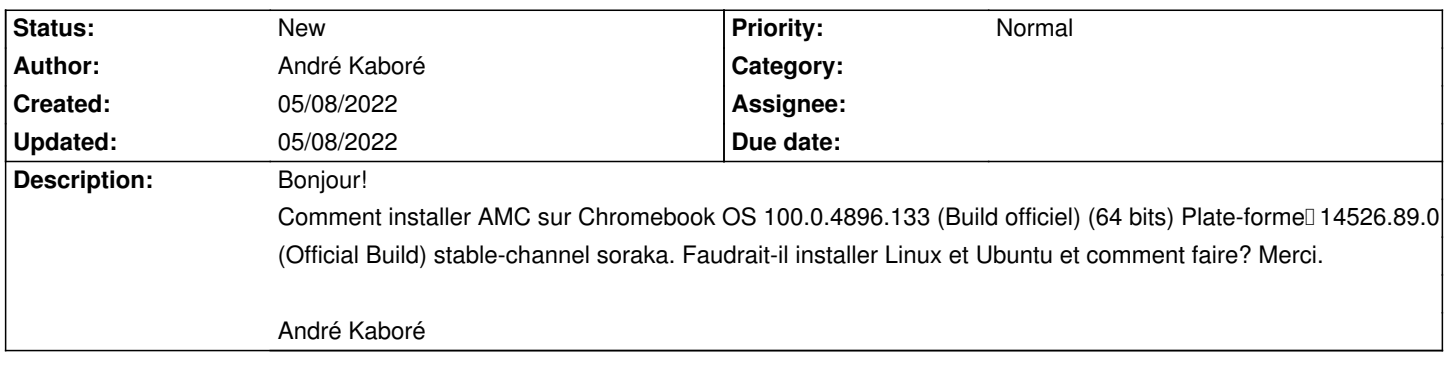

**History**